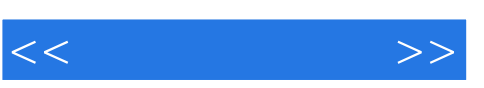

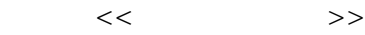

- 13 ISBN 9787302234883
- 10 ISBN 7302234884

2010 10 1

字数:531000

PDF

更多资源请访问:http://www.tushu007.com

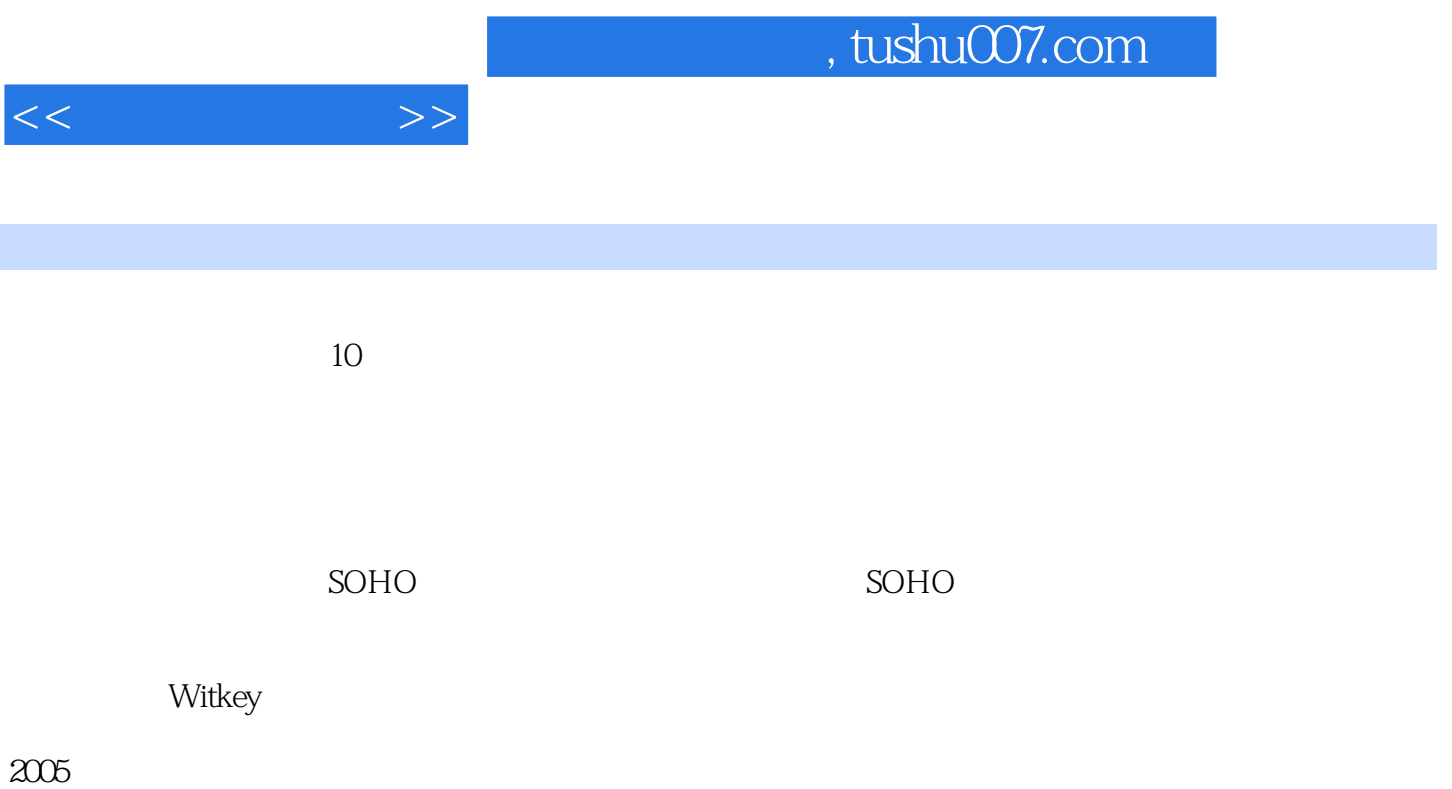

 $5000$ 

 $2$ 

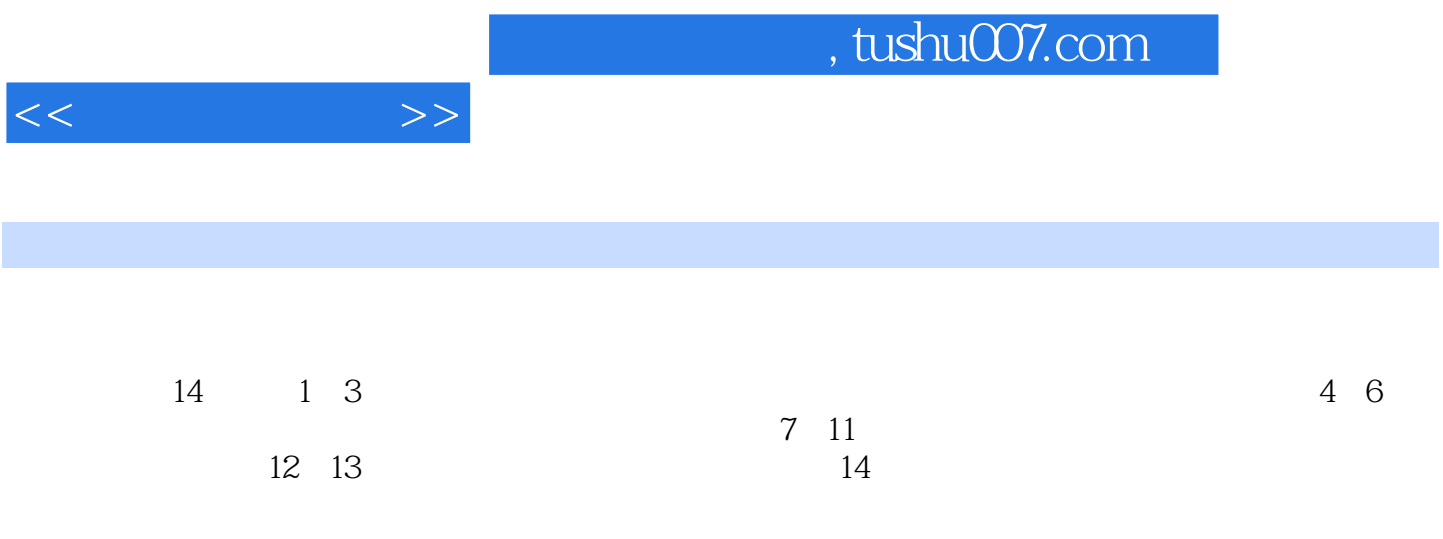

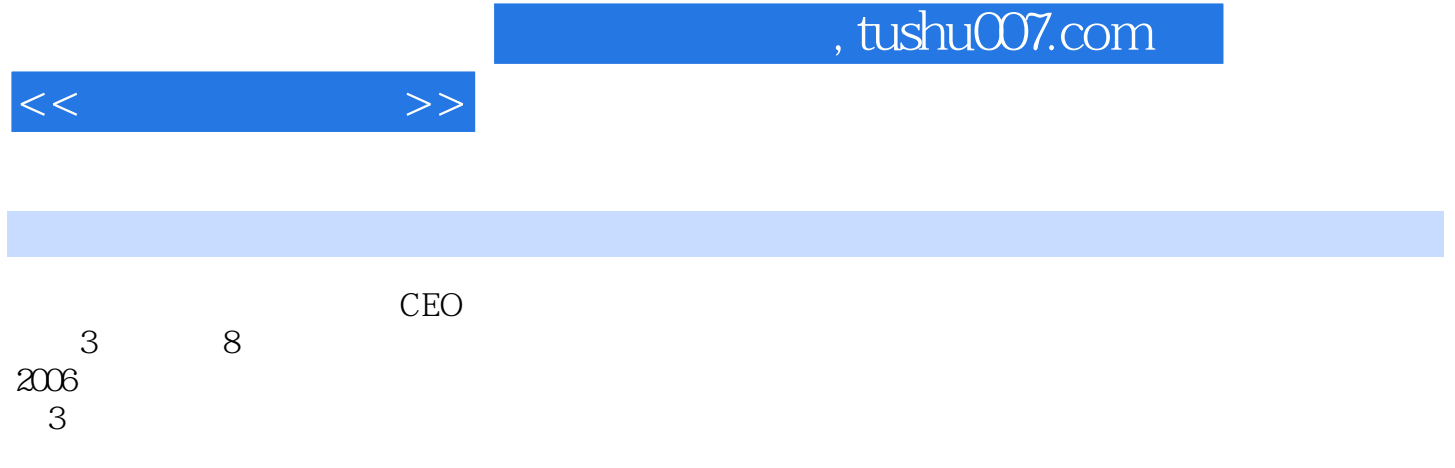

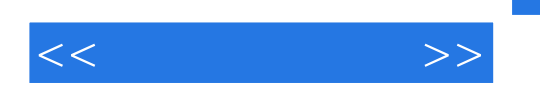

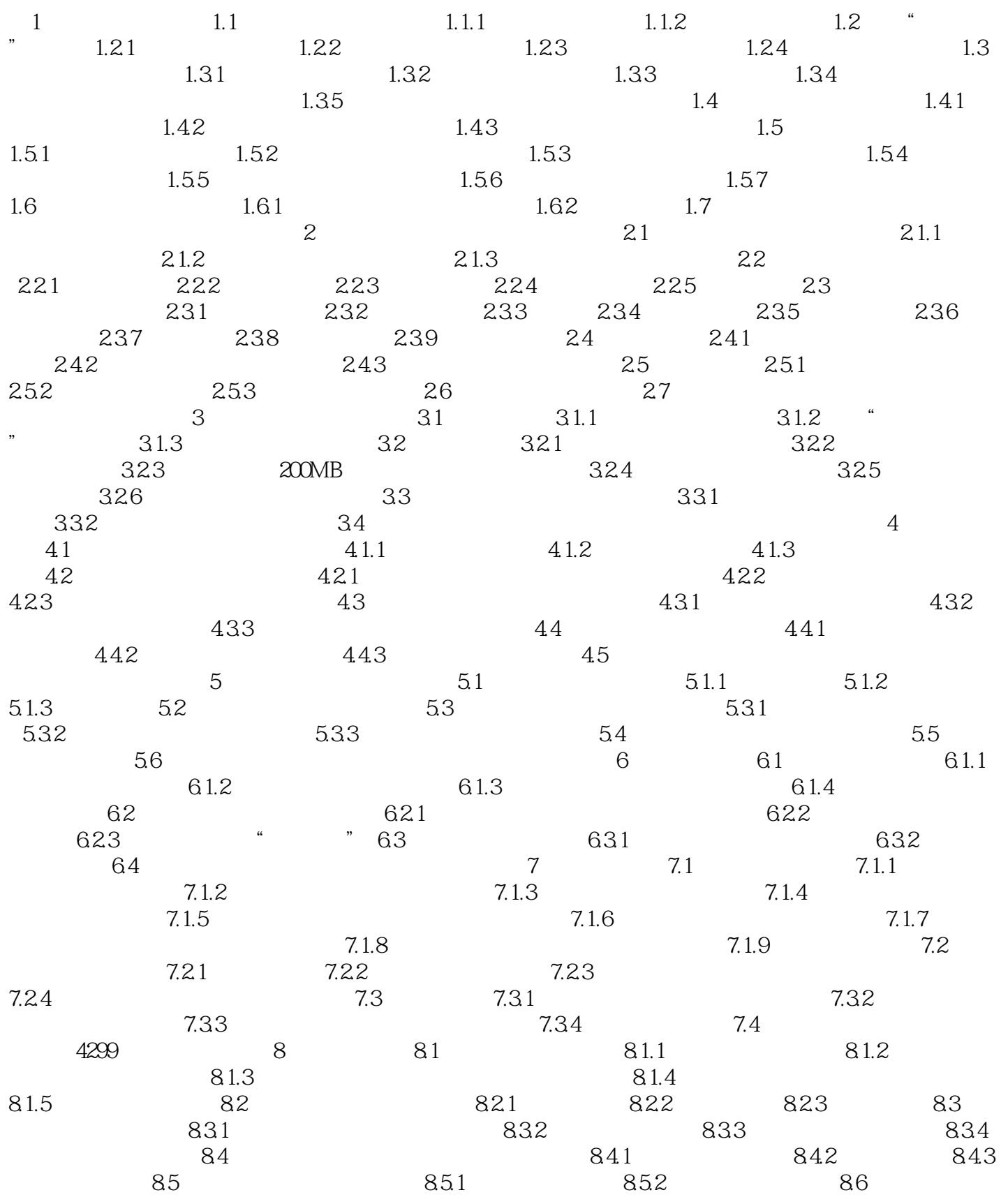

, tushu007.com

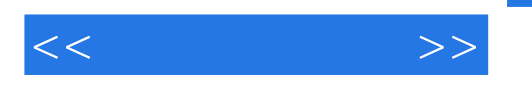

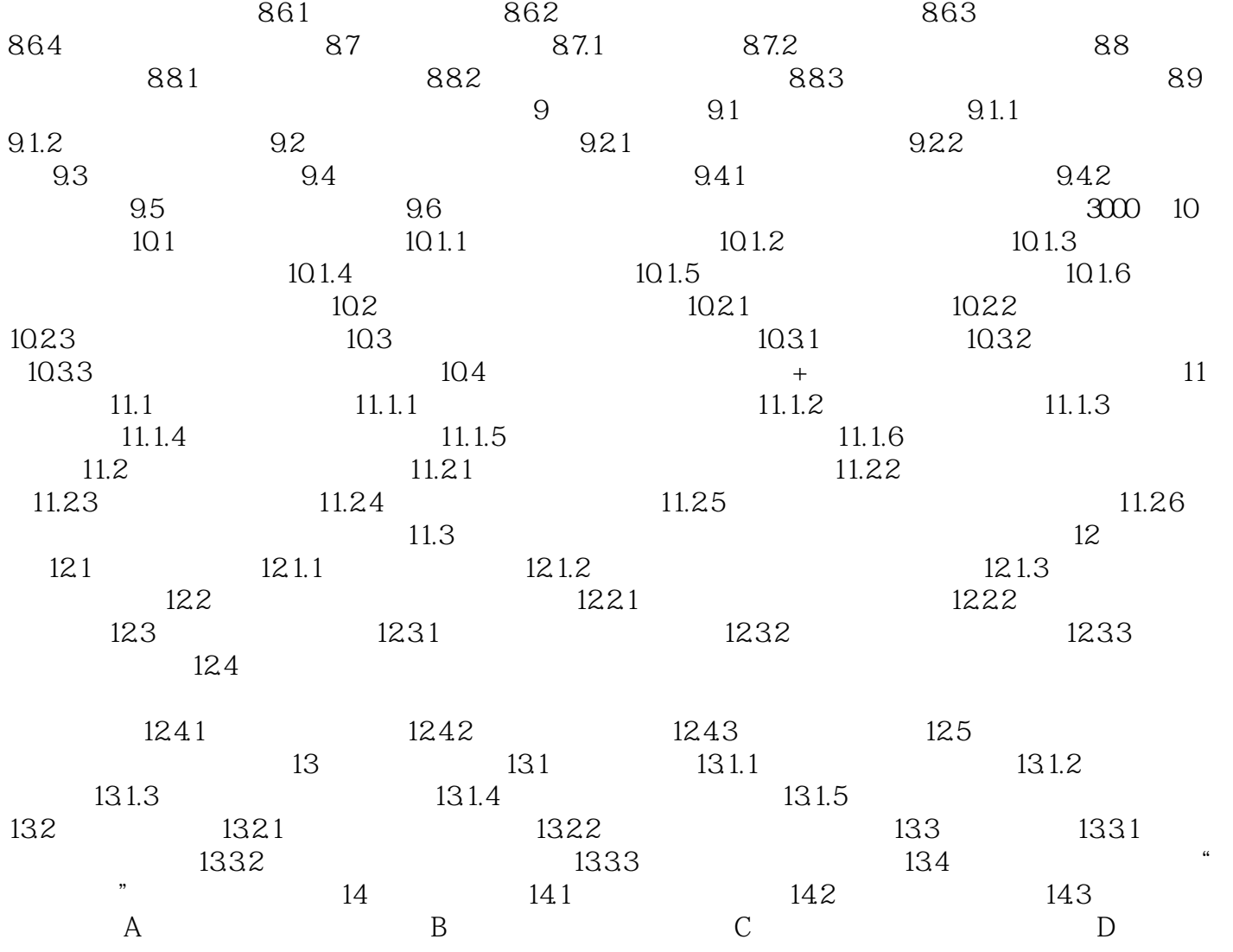

 $\mathcal{U} = \mathcal{U}$ 

 $\mu$  , and  $\mu$  , and  $\mu$  , and  $\mu$  , and  $\mu$  , and  $\mu$  , and  $\mu$  , and  $\mu$  , and  $\mu$  , and  $\mu$  , and  $\mu$  , and  $\mu$  , and  $\mu$  , and  $\mu$  , and  $\mu$  , and  $\mu$  , and  $\mu$  , and  $\mu$  , and  $\mu$  , and  $\mu$  , and

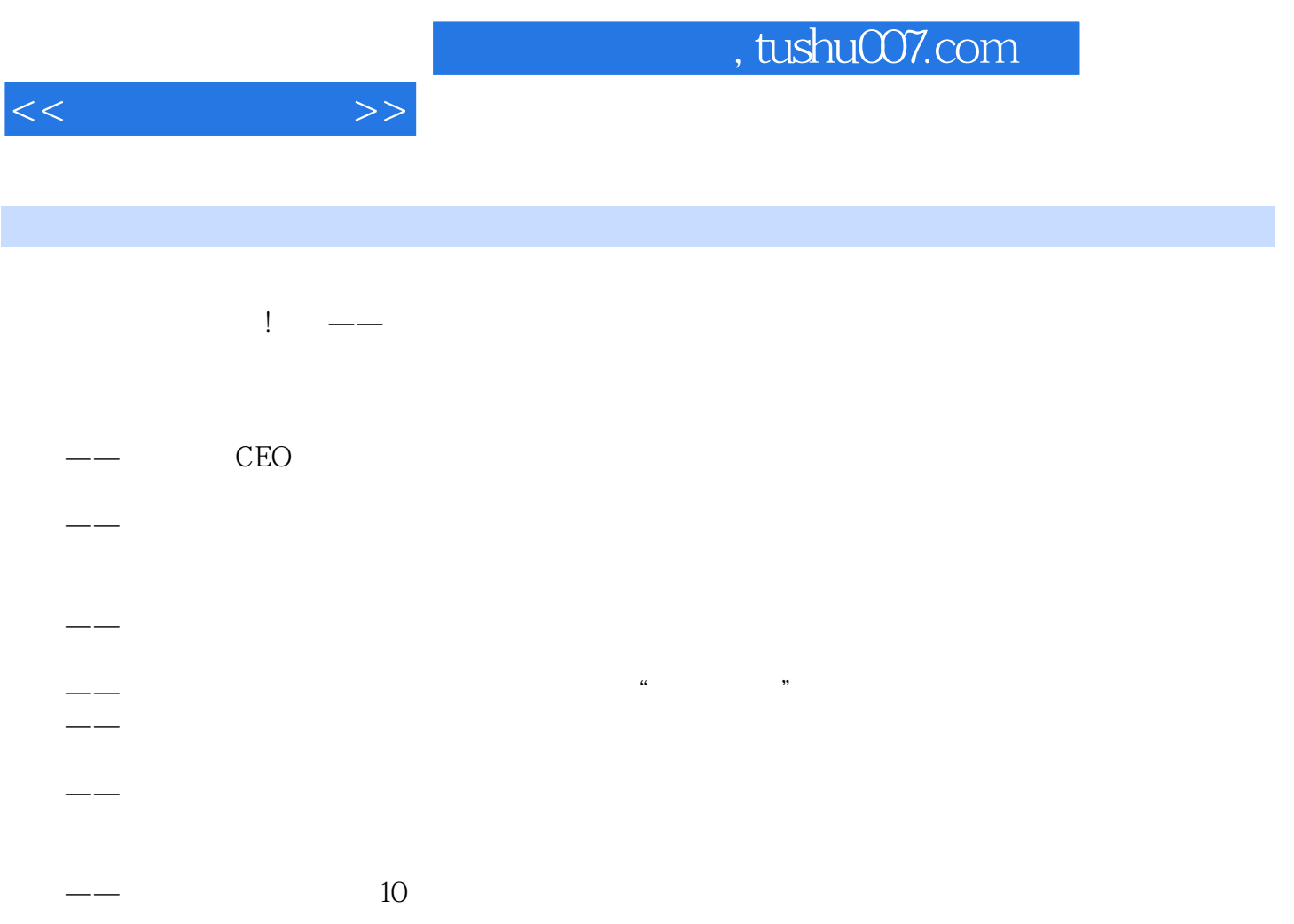

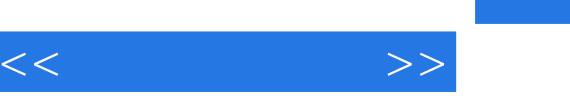

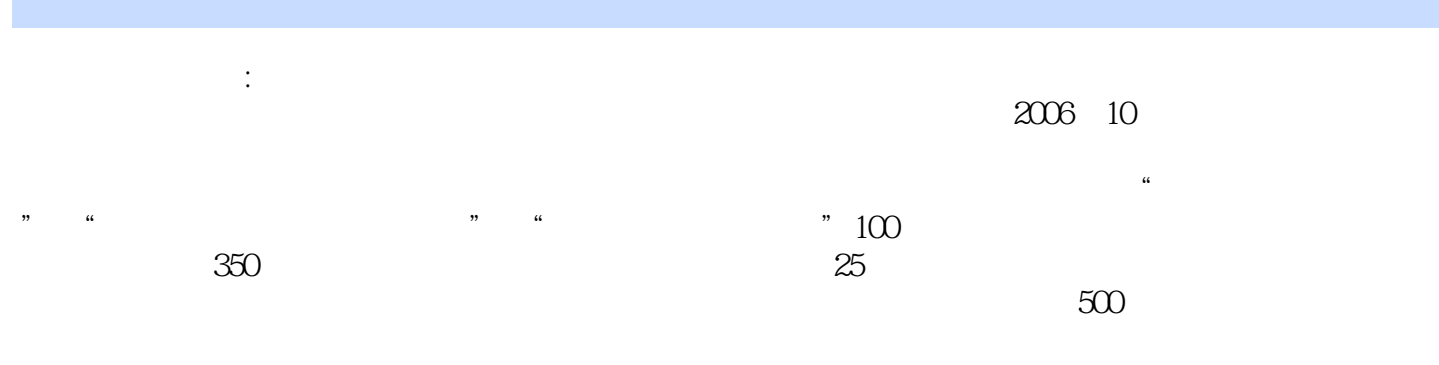

 $2010$ 

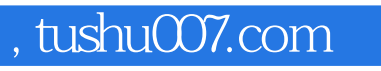

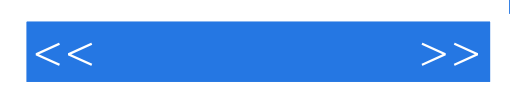

本站所提供下载的PDF图书仅提供预览和简介,请支持正版图书。

更多资源请访问:http://www.tushu007.com